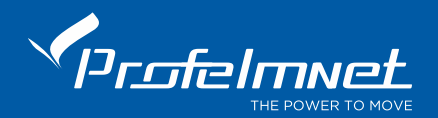

REMOTELY ROLLING CODIFICATION TRANSMITTER ADDITION

## This procedure is implemented ONLY for the rolling code transmitters of Profelmnet.

- Reach the motor of the gate (near position with the motor)
- Press a working transmitter button (already in memory) to start the motor working and hold it pressed until the motor stops.
- When it stops, leave it and press the new transmitter button immediately. The new transmitter is saved. Repeat steps to program more transmitters remotely. When the memory is full, (depends on the model of the control panel) you cannot add more new transmitters.

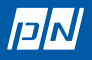